**Técnicas para memorizar textos**.

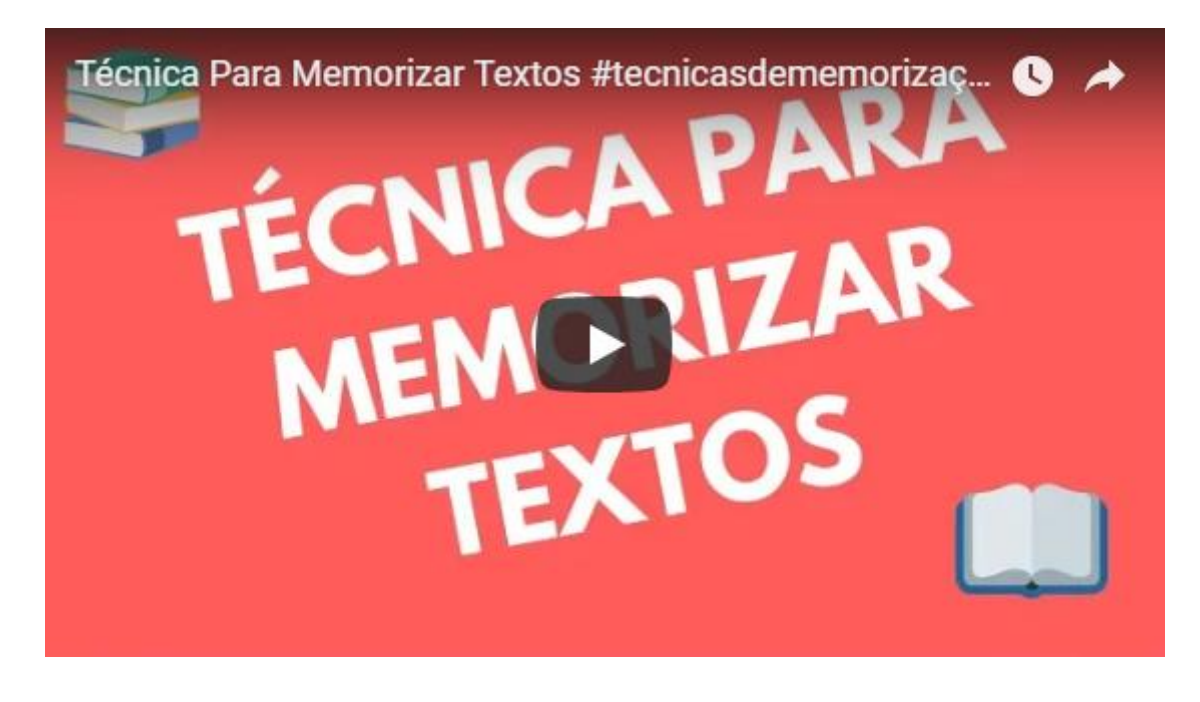

*Ler um texto... a memorização não acontece durante a leitura... antes de colocar as mãos em um livro você tem que preparar sua mente pra se concentrar na leitura... depois que você termina a leitura do texto você faz a fixação do texto.*

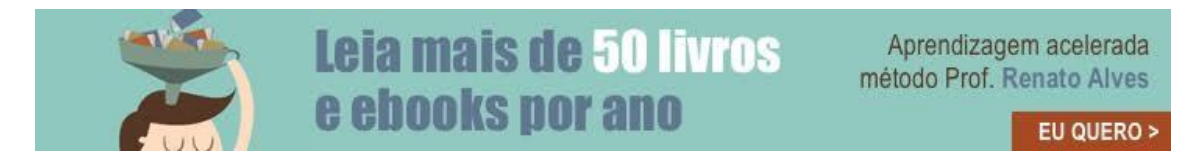

*Então, os processos cruciais no momento da leitura é o antes e o depois. Você prepara a sua mente pra se concentrar. Como? Identificando os fatores externos que podem desviar a atenção do leitor.*

*E eu relacionei mais de 80 coisas diferentes. Desde telefone, porta aberta, pessoas conversando, barulho de trânsito, inseto. São pequenas coisas que desviam a atenção da leitura.*

*Não são as grandes coisas. As pequenas coisas. Uma roupa, postura, tudo. Iluminação interfere.*

[>> Curso de Memorização GRÁTIS](https://estudarememorizar.com.br/curso-de-memorizacao-gratis.html) – Clique Aqui <<

[>> Curso de Memorização GRÁTIS](https://estudarememorizar.com.br/curso-de-memorizacao-gratis.html) – Clique Aqui <<

*Então, primeiro você prepara a sua mente para a concentração. Antes de pegar o livro. Faz uma leitura decente.*

*Uma leitura calma. Uma leitura tranquila. Terminou de ler aquele texto? Fixação. Essa fixação tem que ser feita em que momento da leitura? Imediatamente após.*

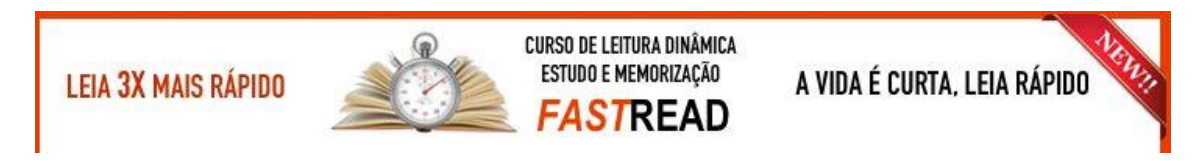

*Por quê?*

*Se você... quando você lê esse texto... carregou essa matéria numa memória operacional. O que é memória operacional?*

*Então se você quer melhorar a rapidez na leitura, não perca tempo, clique abaixo para se inscrever!*

**[>> Link OFICIAL para Se Inscrever No Curso FastRead com Bônus](https://estudarememorizar.com.br/curso-fastread.html)  [Exclusivos + Garantia <<](https://estudarememorizar.com.br/curso-fastread.html)**

[>> Curso de Memorização GRÁTIS](https://estudarememorizar.com.br/curso-de-memorizacao-gratis.html) – Clique Aqui <<